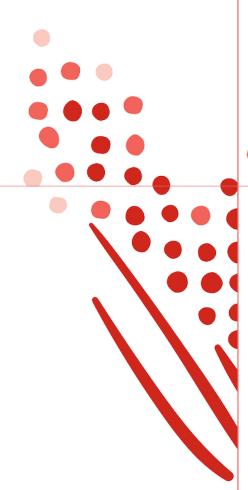

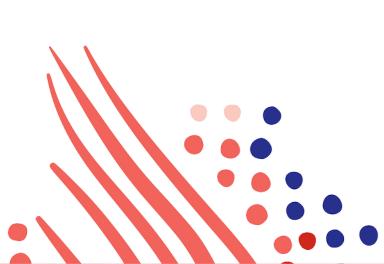

Guide

Time and Labor Management (TLM) Work Schedules API Guide for ADP Workforce

Published on Apr 13, 2022 4:47AM

Last modified Jul 05, 2023 2:46PM

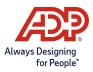

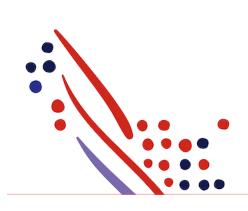

## **ADP** Copyright Information

ADP, the ADP logo, and Always Designing for People are trademarks of ADP, Inc.

Windows is a registered trademark of the Microsoft Corporation.

All other trademarks are the property of their respective owners.

Copyright © 2023 ADP, Inc. ADP Proprietary and Confidential - All Rights Reserved. These materials may not be reproduced in any format without the express written permission of ADP, Inc.

These materials may not be reproduced in any format without the express written permission of ADP, Inc. ADP provides this publication "as is" without warranty of any kind, either expressed or implied, including, but not limited to, the implied warranties of merchantability or fitness for a particular purpose. ADP is not responsible for any technical inaccurancies or typographical errors which may be contained in this publication. Changes are periodically made to the information herein, and such changes will be incorporated in new editions of this publication. ADP may make improvements and/or changes in the product and/or the programes described in this publication.

Published on Apr 13, 2022 4:47AM

Last modified Jul 05, 2023 2:46PM

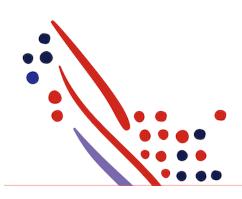

# Table of Contents

#### Chapter 1

### About this API

What's new in this Guide? July 2020 Postman Collection

#### Chapter 2

Use Case: Reading a Work Schedule

Use Case Description API Usage Mandatory OData Query queryParameter showHolidays Application Scope Sequence of Interactions Data Dictionary Responses

## Chapter 1 About this API

## What's new in this Guide?

In this section, we will announce any new revisions to the Work Schedules Request Application Programming Interface (API) and this guide.

## July 2020

• Initial creation of this document

### **Process Overview**

The following table shows how your data connector application would be used by a client.

|   | Actor               | Task Description                                                                |
|---|---------------------|---------------------------------------------------------------------------------|
| 1 | Client Practitioner | Trigger the API-based data exchange between your application and ADP Workforce. |
| 2 | Your application    | Retrieve worker information details based on your needs.                        |
| 3 | Client Practitioner | Verify the Information in ADP Workforce.                                        |

### Postman Collection

Postman allows you to import a collection of APIs, created by others, so you can try them out. For more information on Postman, see Making Your First API Call Using Postman. To download API collections for the Work Schedules API from the ADP GitHub library and import them to Postman, go to Work Schedules API Postman Collection.

## Chapter 2 Use Case: Reading a Work Schedule

### **Use Case Description**

This use case helps get employees' Work Schedule details

**API Usage** 

| Method | Uniform Resource<br>Identifier (URI)           | Description                                                | GitHub Sample<br>Response Payload     |
|--------|------------------------------------------------|------------------------------------------------------------|---------------------------------------|
| GET    | /time/v1/workers/{workerid}/work-<br>schedules | To retrieve the standard working hours<br>for an employee. | work-schedules-http-200-response.json |

### Mandatory OData Query

The **\$filter** is mandatory and should contain a schedulePeriod of maximum one year, using the 'ge' and 'gt' operators, with an 'and' in between explaining the "from" date and the "till" date.

### For example:

/workSchedules/schedulePeriod/startDate ge '2020-07-01' and /workSchedules/schedulePeriod/endDate lt '2018-07-04'

## queryParameter showHolidays

If you do not want holidays shown as a day off (which is the default behavior) you can use a queryParameter showHolidays. If showHolidays is false, holidays as defined in ADP Workforce will not be shown in the schedules.

For example, new year day is a holiday in the default schedule, so 0 hours are returned for the 1st of January. If you set showHolidays to false, the hours that would have been scheduled if Jan 1st was not a holiday are returned (This requires the option "Feestdagen in het rooster verwerken" in ADP Workforce).

### **Application Scope**

The canonical URI corresponding to the Work Schedules API needs to be added in the Consumer Application Registry (CAR) for the subscription following which a user can access this API and make successful API calls.

The following canonical needs to be added to your application scope to enable this use case:

#### /time/timeLaborManagement/scheduleManagement/workScheduleManagement/workSchedule.read

Sequence of Interactions

| Consu<br>Applic |       |                                             | ADP Web API<br>Gateway |
|-----------------|-------|---------------------------------------------|------------------------|
|                 | 1. GE | T /time/v1/workers/{workerID}/work-schedule | 25                     |
|                 | <     | 2 Work Schedule Response                    |                        |
|                 |       |                                             |                        |

The following are the steps shown in the previous diagram:

1. The consumer application makes a request to the ADP API endpoint for the Work Schedules API.

2. The ADP API endpoint responds to the consumer application with the processing result.

### Data Dictionary

The Work Schedules API exposes the GET Method. The following is the schema of the response payload.

| Canonical<br>Field                                    | Description                                               | Example    |
|-------------------------------------------------------|-----------------------------------------------------------|------------|
| /workSchedules/workerl<br>D                           | The workerID from ADP workforce                           | 000001     |
| /workSchedules/workAs<br>signmentID                   | The contract number from ADP Workforce                    | 1          |
| /workSchedules/schedul<br>ePeriod                     | The startDate and endDate of the \$filter                 |            |
| /workSchedules/schedul<br>eDays/daySequenceNum<br>ber | The sequence number of the result                         | 2          |
| /workSchedules/schedul<br>eDays/scheduleDayDate       | The date on which the total number of hours are scheduled | 2020-07-01 |
| /workSchedules/schedul<br>eDays/scheduledHours        | The total amount of scheduled working hours               | 8          |

### Responses

You may encounter exceptions outside your common success scenarios. You must account for these exceptions during your initial development. For more information, see API Common Exceptions and Tips for Handling.

| Response<br>Code | Response Condition                                          | GitHub Sample Response Payload        |
|------------------|-------------------------------------------------------------|---------------------------------------|
| 200 OK           | Returns the work schedule for the associate.                | work-schedules-http-200-response.json |
| 200 OK           | Returns an empty list of work schedules for the associate.  | Empty Body                            |
| 400 Bad Request  | Filter period exceeds the maximum allowed period of 1 year. | work-schedules-http-400-response.json |